## **GammaLib - Change request #1780**

## **Simplify the FITS image interface**

05/30/2016 10:05 PM - Knödlseder Jürgen

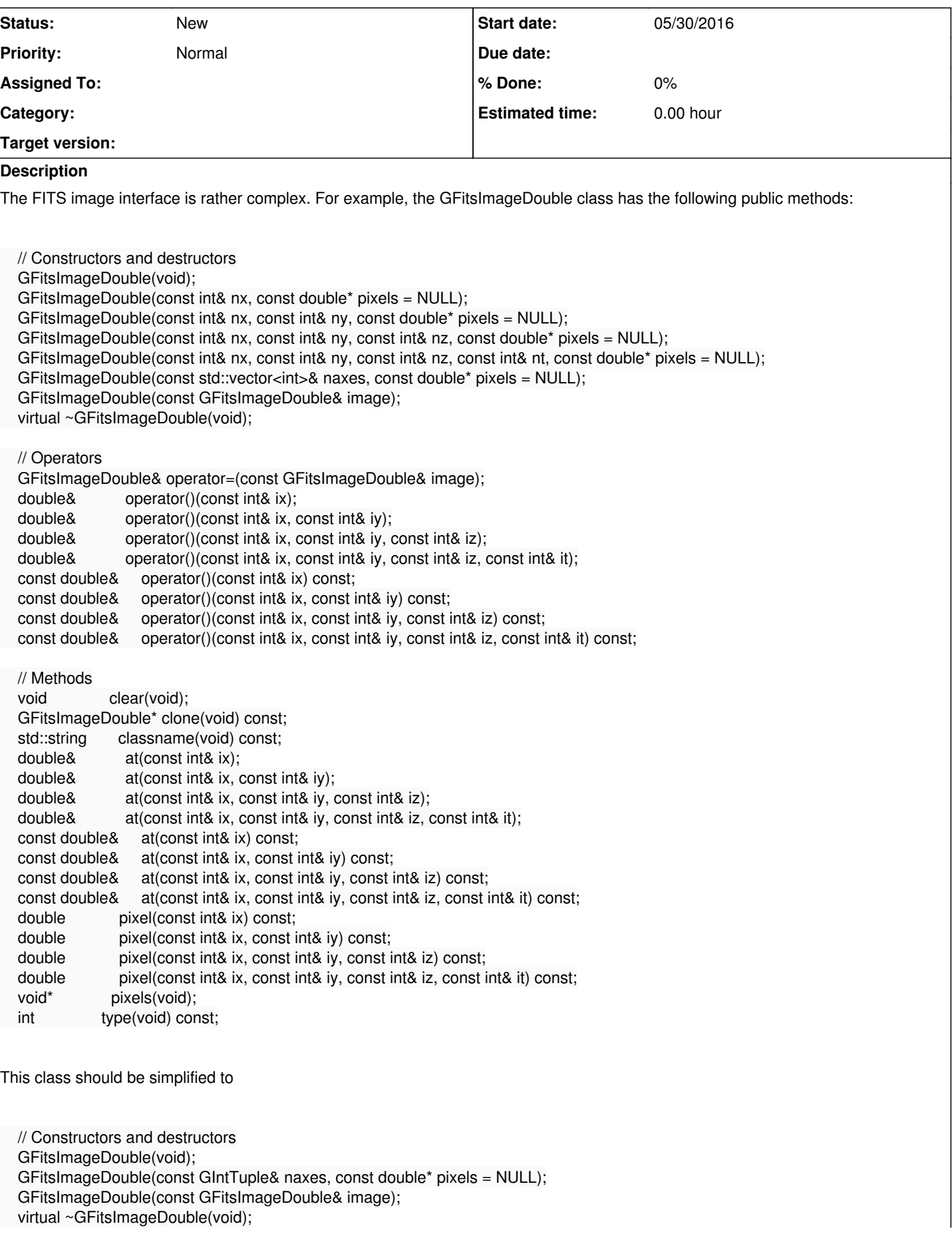

 // Operators GFitsImageDouble& operator=(const GFitsImageDouble& image); double& operator()(const GIntTuple& indices); const double& operator()(const GIntTuple& indices) const;

 // Methods void clear(void); GFitsImageDouble\* clone(void) const; std::string classname(void) const; double& at(const GIntTuple& indices); const double& at(const GIntTuple& indices) const; double pixel(const GIntTuple& indices) const; void\* pixels(void); int type(void) const;

by using the GIntTuple class to encode an integer tuples or arbitrary dimension. The GIntTuple should emulate a Python tuple, so that the following code would work

image = GFitsImageDouble(10,10,3) image[0,0,0] = 1.0 value = image.pixel(0,0,0)